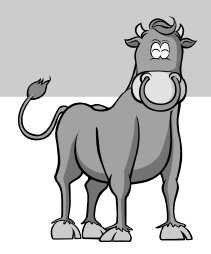

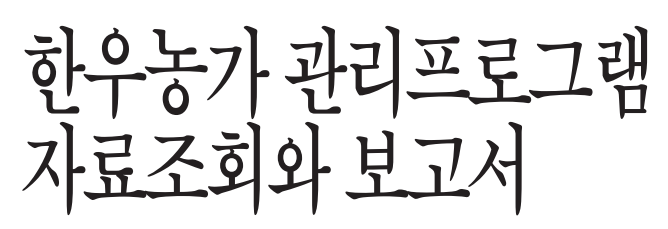

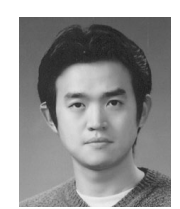

기획행정부 전산기획팀 유성필

## 1. 개체조회

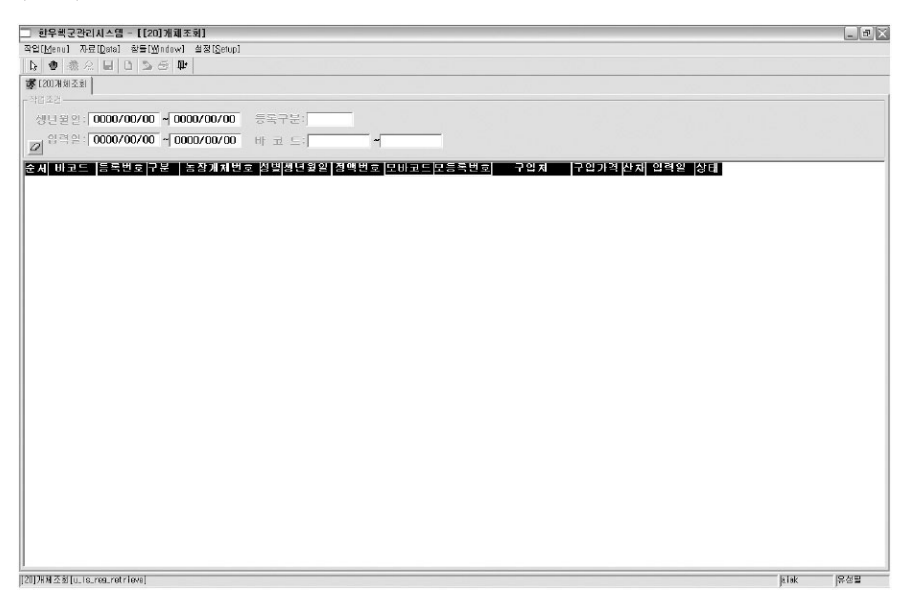

1) 개체리스트 조회

- 생년월일, 등록구분, 입력일, 바코드별로 각각 조회가능
- ( 농장의 모든 자료 조회요구 시 등록구분에서'전체'선택 후 조회)
- A4 용지 가로인쇄로 한눈에 농장소유의 모든 개체 확인가능
- 원하고자하는 값으로 정렬하고자 할 때 컬럼명 두 번 연속 클릭 시 자동정렬

2) 기 타

- 한눈에 보이게 하기 위하여 화면전체에 표시.

다시 메뉴를 보고싶으면 좌측 상단에 있는 화살표 클릭.

- 인쇄 하고자 할 때는 마우스 오른쪽버튼을 클릭한 후 자료출력 선택합니다. 선택을 하면 그림1과 같은 출력 설정화면이 나타납니다.

| 구인체  구입가격 산채 입력일 상태 <br>순제 바코드 [등록번호]구분   농장개체번호 범벨생년원일  장맥번호 모바코드모등록번호 <br>788-04<br>145210788 211592780<br>1 123456786<br>2005-08-08 KPN 666<br>n.<br>2005-08-08질실<br>n<br>÷<br>ŵ<br>출력 음견<br>766-03<br>2004-11-11 KPN555<br>2004-11-11 설상<br>123456787<br>O<br>145210738 211592780<br>C <sub>3</sub><br>할<br>2003-11-11 점상<br>123456733<br>ū<br>$766 - C2$<br>2003-11-11KPN444<br>145210738 211592780<br>œ<br>$\mathbf{Q}$<br>4 123456789<br>0<br>788-01<br>2002-11-11 KPN 333<br>145210788 211592780<br>$\sim$<br>2002-11-11 도 왜<br>그 페이지 그 술력자<br>$\alpha$<br>$2005 - 11 - 22$<br>2005-11-21 전 전<br>12/323423<br>$\overline{0}$<br>aa<br>괄주미-00-1077<br>$^{9}$<br>2001-03-10 KPN-128<br>146210770 211592779 기초<br>E67896645<br>2005-11-03절산<br>안심 범위<br>말주미-미-1078<br>$\overline{\mathfrak{D}}$<br>145210788 211992780 기초<br>2001-03-10 KPN-123<br>496345678<br>2005-11-03질살<br>G 전체 연쇄<br>146210796 211692781 기초<br>> 작주 01-00-1079<br>$^{12}$<br>2001-03-10 KPN-123<br>454667606<br>2005-11-03内付<br>145210803 211502783 기초<br>광주미-00-1080<br>$^{22}$<br>2001-03-10 KPN-123<br>2005-11-03型站<br>2321-00-30平<br>얔<br>2001-05-19<br>2005-11-03 할 상<br>11 1452 449 211729319 기초<br>广 盟男 普登<br>$^{2}$<br>광주02-00-1491<br>2000-05-25KPN-123<br>567645637<br>2005-11-03점삼<br>11 145214912 211729320 기초<br>12 145214938 211888230 기초<br>设 <sup>4</sup> 04-00-1493<br>암<br>222222<br>2000-05-30KPN-123<br>2005-11-03절실<br>13 145217164 221781036 기초<br>광주CG-01-1716<br>$\triangle$<br>2003-04-06KPN-123<br>243544354<br>2005-11-03점삼<br>另列 坐胎<br>14 145217205 221781039 기초<br>광주CS-01-1720<br>2003-03-31<br>2005-11-03절상<br>수<br>$\alpha$<br>2005-11-17 할산<br>2005-11-16<br>15 212121212<br>$\Box$<br>300,000<br>Default<br>ddd<br>88<br>광주!!-11-1111<br>$\overline{2}$<br>서울 공판장<br>16 235434253 211333333 기초<br>2005-11-01 KPN 653<br>345435345 211343434<br>3,000.000<br>2005-11-22 잘 삼<br>ğ.<br>C 기본 설정<br>17 33333333<br>32453<br>205-11-02<br>2,000,000<br>2005-11-17절살<br>$\mathbf{0}$<br>adsa<br>ū<br>3245345<br>$\overline{2}$<br>$2005 - 11 - 16$<br>2005-11-16점상<br>18 987654321<br>5,000.000<br>C 가로 출력<br>a.<br>C 세로 출력<br>줄력 설정<br>革育 明々: <br>출력 비율: 100% - 나<br>용자크기에 맞게<br>미리 보기<br>눈물 보일: [<br>本 全 |                |  |  |  |  |  |  | 의 쇄           |
|----------------------------------------------------------------------------------------------------|----------------|--|--|--|--|--|--|---------------|
|                                                                                                    |                |  |  |  |  |  |  | 프라터 설정        |
|                                                                                                    | $\overline{z}$ |  |  |  |  |  |  |               |
|                                                                                                    | 3              |  |  |  |  |  |  | □ 제목 □ 일자     |
|                                                                                                    | 5              |  |  |  |  |  |  |               |
|                                                                                                    | F.<br>n        |  |  |  |  |  |  |               |
|                                                                                                    | R              |  |  |  |  |  |  |               |
|                                                                                                    | $\overline{R}$ |  |  |  |  |  |  | 수 형자면 일화      |
|                                                                                                    |                |  |  |  |  |  |  |               |
|                                                                                                    |                |  |  |  |  |  |  |               |
|                                                                                                    |                |  |  |  |  |  |  |               |
|                                                                                                    |                |  |  |  |  |  |  |               |
|                                                                                                    |                |  |  |  |  |  |  |               |
|                                                                                                    |                |  |  |  |  |  |  |               |
|                                                                                                    |                |  |  |  |  |  |  | 화면 비율: 100% - |
|                                                                                                    |                |  |  |  |  |  |  |               |
|                                                                                                    |                |  |  |  |  |  |  |               |

그림1. 출력내용 미리보기

- 위와 같은 화면이 나오면서 출력물을 미리보기 하여줍니다. 우측에 출력설정을 조정하 여 자신이 출력하고자하는 폼으로 출력합니다.

하단부에 있는'용지크기에 맞게'라는 버튼을 클릭하면 A4용지에 딱 맞게 자동으로 조절 되어 출력되어 집니다. 이때 용지설정에서 가로출력으로 선택하여 주신 후 출력하셔야 합니다.

- 위의 출력물 미리보기 는 개체번식, 도축성적조회를 제외한 모든 보고서에 적용됩니다.

#### 2. 구입개체 조회

1) 구입개체 조회

- 구입일, 바코드, 성별로 각각 조회가능

( 농장의 모든 구입자료 조회요구 시 구입일로 범위를 주어 조회합니다.)

- A4 용지 가로인쇄로 한눈에 농장소유의 모든 개체 확인가능

- 원하고자하는 값으로 정렬하고자 할 때 컬럼명 두 번 연속 클릭 시 자동정렬

#### 경영정보 / 한우농가 관리프로그램 자료조회와 보고서

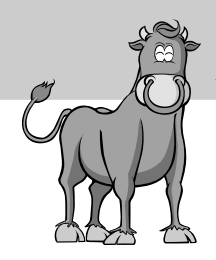

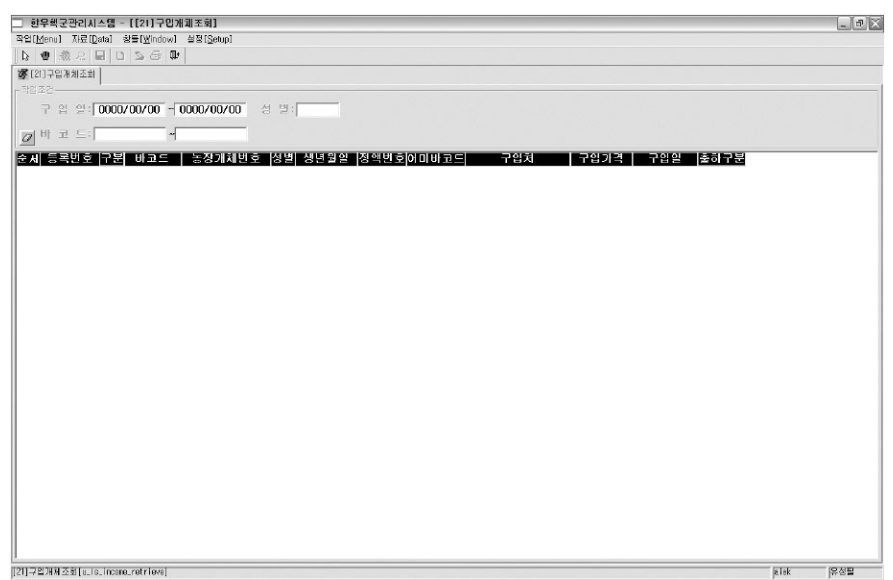

2) 기 타

- 한눈에 보이게 하기 위하여 화면전체에 표시.

다시 메뉴를 보고싶으면 좌측 상단에 있는 화살표 클릭.

- 인쇄 하고자 할 때는 마우스 오른쪽버튼을 클릭한 후 자료출력을 선택합니다.

선택을 하면 그림1과 같은 출력 설정화면이 나타납니다.

- 구입일 또는 바코드 둘 중 하나는 반드시 입력해주셔야 하며 성별은 원하실 경우 선택하 여 구분합니다.

### 3. 인공수정 조회

1) 인공수정 조회

- 인공수정일, 발정발견일, 분만예정일, 바코드별로 각각 조회가능

( 농장의 모든 인공수정자료 조회요구 시 인공수정일로 범위를 주어 조회합니다.)

- A4 용지 가로인쇄로 한눈에 농장소유의 모든 개체 확인가능

- 원하고자하는 값으로 정렬하고자 할 때 컬럼명 두 번 연속 클릭 시 자동정렬

2) 기 타

- 인쇄 하고자 할 때는 마우스 오른쪽버튼을 클릭한 후 자료출력을 선택하여 인쇄합니다.

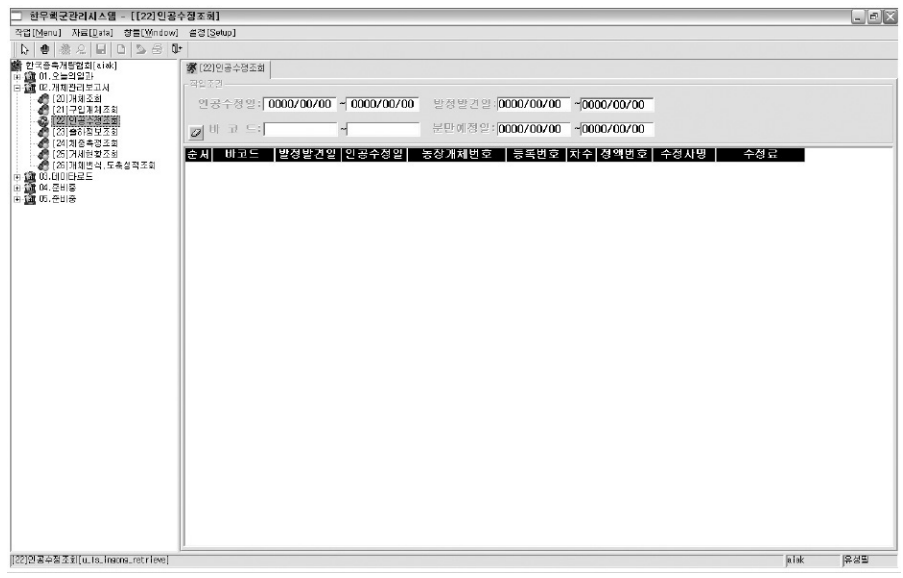

선택을 하면 그림1과 같은 출력 설정화면이 나타납니다.

- 인공수정일 또는 분만예정일 둘 중에 하나는 반드시 입력하셔야 하며기간 내 분만예정 우 알고자 할 때는 분만예정일로만 조회하시는 것이 좋습니다.

# 4. 출하정보 조회

1) 출하정보 조회

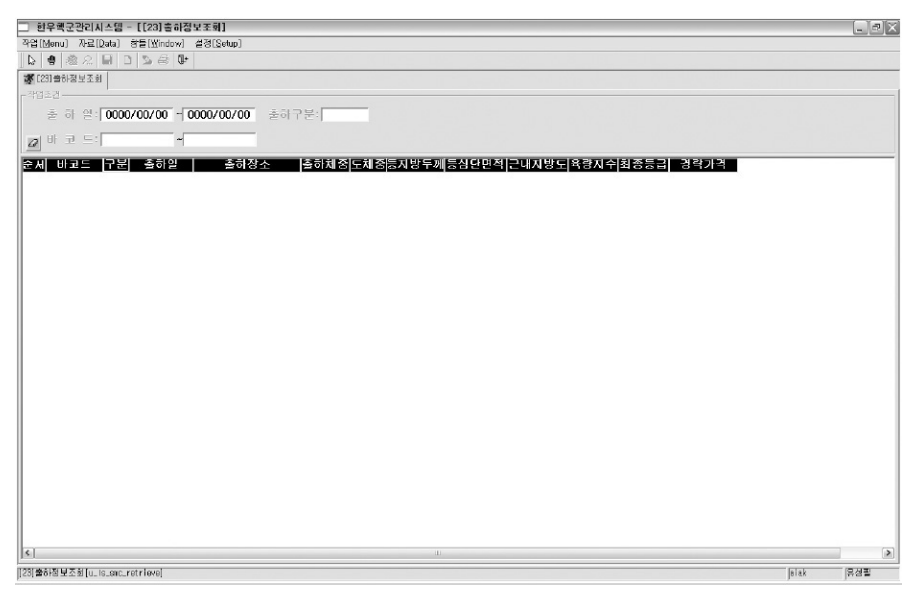

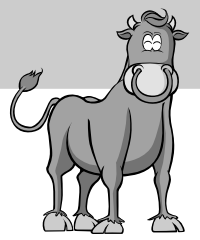

- 출하일, 바코드, 출하구분별로 각각 조회가능 ( 농장의 모든 출하정보조회요구 시 출하일 로 범위를 주어 조회합니다.) - A4 용지 가로인쇄로 한눈에 농장소유의 모든 개체 확인가능 - 원하고자하는 값으로 정렬하고자 할 때 컬럼명 두 번 연속 클릭 시 자동정렬

#### 2) 기 타

- 한눈에 보이게 하기 위하여 화면전체에 표시.

다시 메뉴를 보고싶으면 좌측 상단에 있는 화살표 클릭.

- 인쇄 하고자 할 때는 마우스 오른쪽버튼을 클릭한 후 자료출력을 선택합니다.

선택을 하면 그림1과 같은 출력 설정화면이 나타납니다.

- 출하일 또는 바코드 둘 중 하나는 반드시 입력해주셔야 하며 출하구분은 원하실 경우 선 택하여 구분합니다.

# 5. 체중측정 조회

1) 체중측정 조회

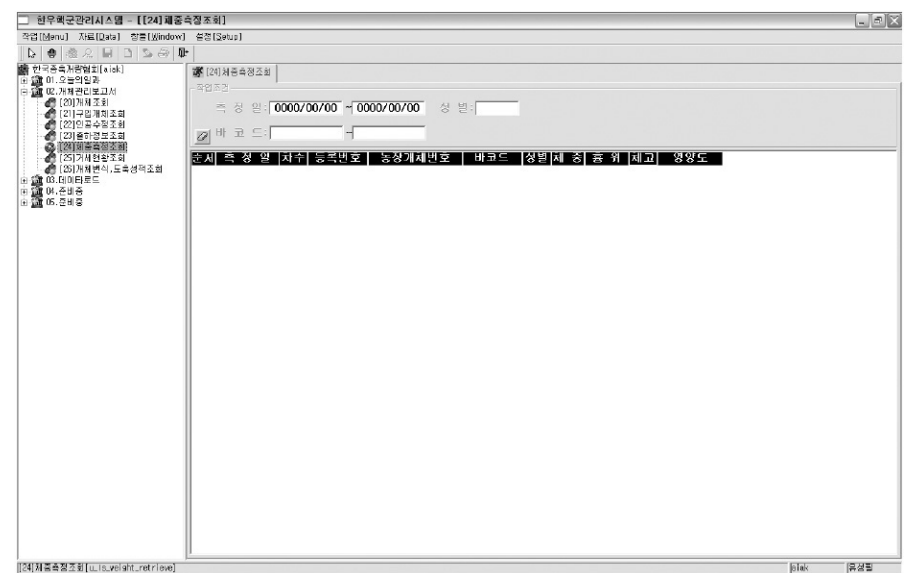

- 측정일, 분만예정일, 성별로 각각 조회가능

( 농장의 모든 체중측정자료 조회요구 시 측정일로 범위를 주어 조회합니다.)

- A4 용지 가로인쇄로 한눈에 농장소유의 모든 개체 확인가능

- 원하고자하는 값으로 정렬하고자 할 때 컬럼명 두 번 연속 클릭 시 자동정렬

2) 기 타

- 인쇄 하고자 할 때는 마우스 오른쪽버튼을 클릭한 후 자료출력을 선택하여 인쇄합니다. 선택을 하면 그림1과 같은 출력 설정화면이 나타납니다.

- 측정일 또는 바코드 둘 중에 하나는 반드시 입력하셔야 하며 성별은 원하실 경우 선택하 여 구분합니다.

### 6. 거세현황 조회

1) 거세현황 조회

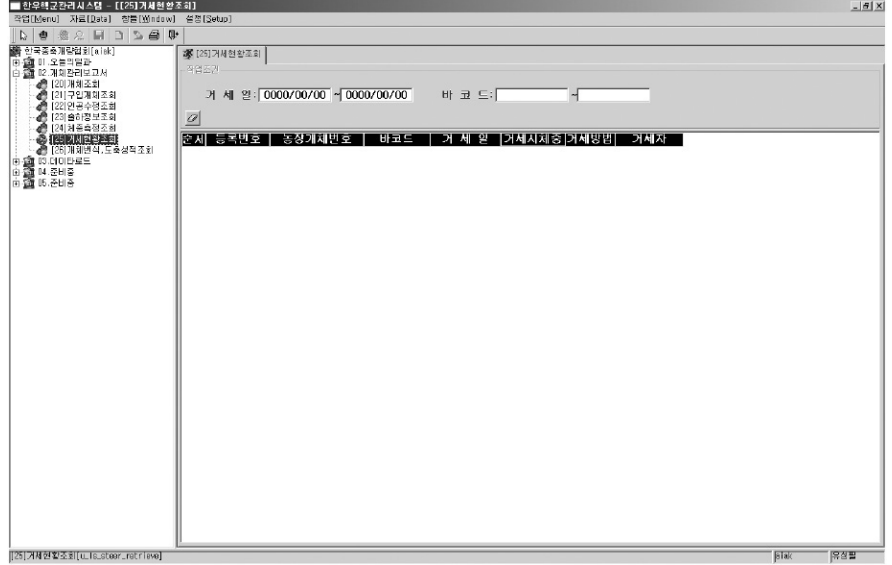

- 거세일, 바코드별로 각각 조회가능

( 농장의 모든 거세자료 조회요구 시 거세일 로 범위를 주어 조회합니다.)

- A4 용지 가로인쇄로 한눈에 농장소유의 모든 개체 확인가능
- 원하고자하는 값으로 정렬하고자 할 때 칼럼 명 두 번 연속 클릭 시 자동정렬

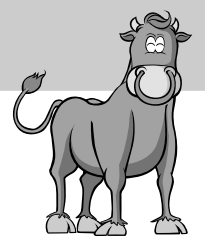

- 인쇄 하고자 할 때는 마우스 오른쪽버튼을 클릭한 후 자료출력을 선택하여 인쇄합니다. 선택을 하면 그림1과 같은 출력 설정화면이 나타납니다.

- 거세일 또는 바코드 둘 중에 하나는 반드시 입력하셔야 합니다.

# 7. 개체번식, 도축성적조회

1) 개체번식, 도축성적 조회

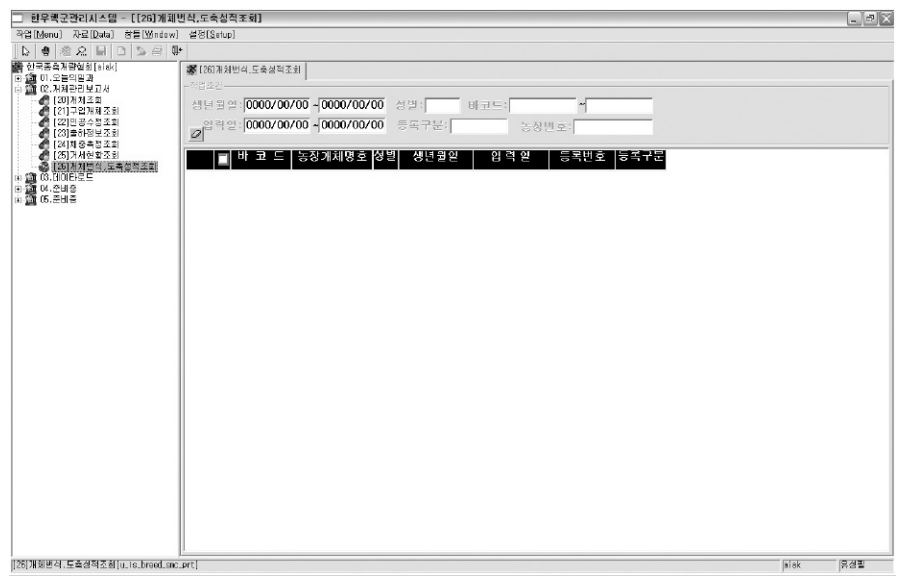

- 생년월일, 입력일, 성별, 등록구분, 농장번호, 바코드별로 각각 조회가능

(농장의 모든 개체자료 조회요구 시 등록구분을'전체'로 선택하여 조회합니다.)

- A4 용지 한우개체기록부(그림2) 형태로 인쇄되어 한눈에 볼 수 있고 보관이 용이합니다.

- 원하고자하는 값으로 정렬하고자 할 때 컬럼명 두 번 연속 클릭 시 자동정렬

2) 기 타

- 인쇄 하고자 할 때는 인쇄하고싶은 개체를 클릭 하여 체크한 후 마우스 오른쪽버튼을 클 릭 하여 자료출력을 선택하여 인쇄합니다.

선택을 하면 그림2와 같은 출력물이 인쇄됩니다.

- 바코드, 입력일, 생년월일, 등록구분 중에 하나는 반드시 입력하셔야 합니다.

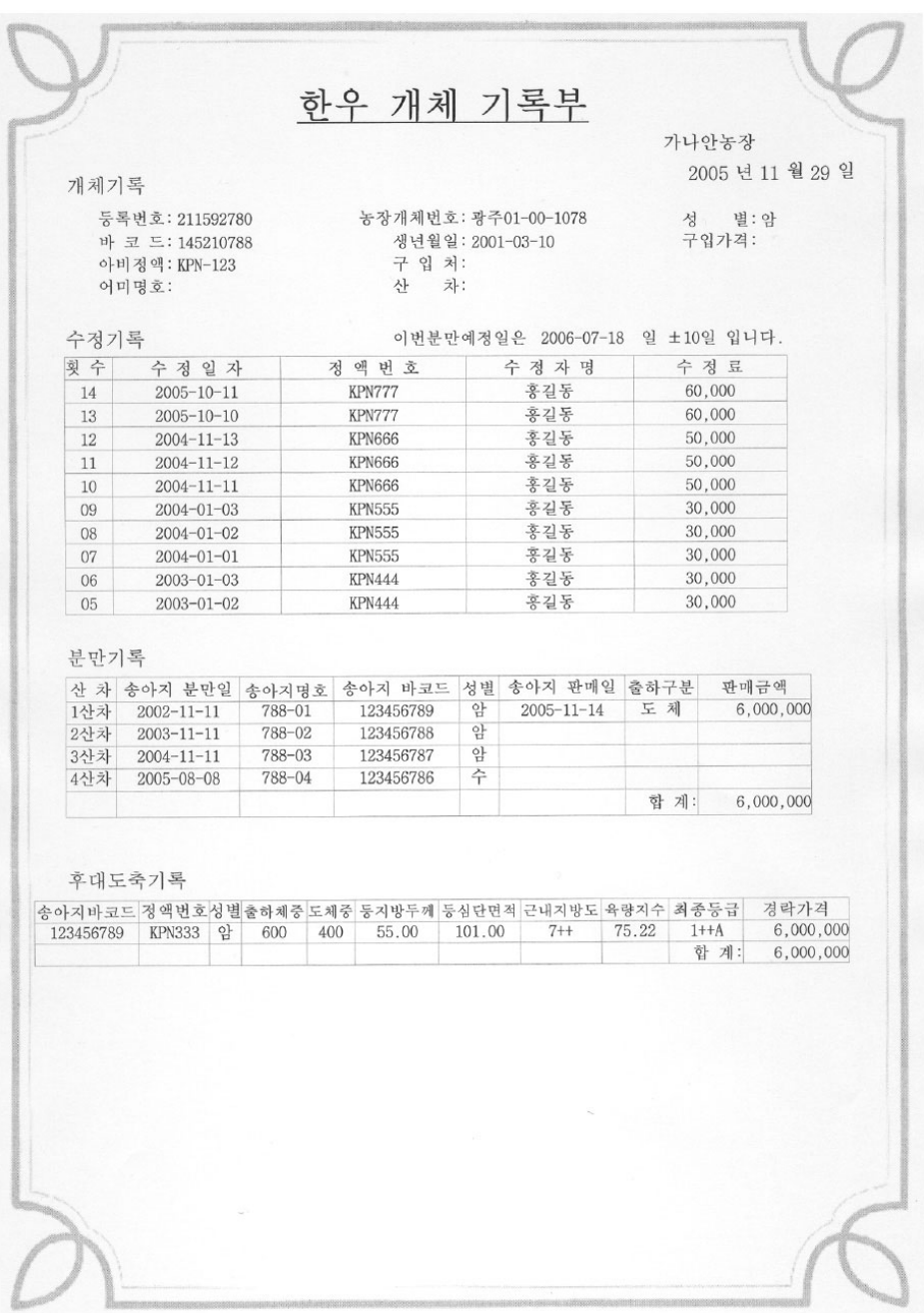

# 그림2. 한우개체 기록부

<다음 호에는 자료의 로드(대량자료 입력)와 자료백업에 대하여 게재합니다.>